| This page shows you how to set Cloud Storage-specific <u>organization policies</u> (/resource-manager/docs/organization-policy/overview) at or above the project level, which can be useful for managing bucket settings across your organization. Cloud Storage has two such organization policies currently available: one for enforcing the use of <u>Bucket Lock retention policies</u> (/storage/docs/bucket-lock) and one for enforcing the use of <u>uniform bucket-level access</u> (/storage/docs/uniform-bucket-level-access). |
|----------------------------------------------------------------------------------------------------|
| To require that buckets across your organization be created with proper <u>retention policies</u> (/storage/docs/bucket-lock):                                                                                                    |
|                                                                                                    |
|                                                                                                    |
|                                                                                                    |
|                                                                                                    |
|                                                                                                    |
|                                                                                                    |
|                                                                                                    |
|                                                                                                    |
|                                                                                                    |

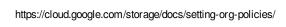

| To require that buckets across your organization be created with <u>uniform bucket-level access</u> (/storage/docs/uniform-bucket-level-access) enabled and prevent existing buckets from disabling uniform bucket-level access: |  |
|----------------------------------------------------------------------------------------------------|--|
|                                                                                                    |  |
|                                                                                                    |  |

| To many and LIMAC beauty (1) and (1) and (1) are the sign of a service of the service of the ser |
|----------------------------------------------------------------------------------------------------|
| To prevent <u>HMAC keys</u> (/storage/docs/authentication/hmackeys) from being created for service accounts in your organization:                                                                                                    |
|                                                                                                    |

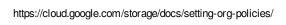

| To remove an existing organiz | ation policy constra | aint: |  |
|-------------------------------|----------------------|-------|--|
|                               |                      |       |  |
|                               |                      |       |  |
|                               |                      |       |  |
|                               |                      |       |  |

- You can apply a constraint to any resource <u>at the project-level or higher</u>
  (/resource-manager/docs/cloud-platform-resource-hierarchy#resource-hierarchy-detail), including
  for an Organization resource.
- The retentionPolicySeconds and uniformBucketLevelAccess constraints are enforced when creating new buckets in the resource, as well as when adding/updating the relevant parameter on existing buckets in the resource.
- The retentionPolicySeconds and uniformBucketLevelAccess constraints are not enforced retroactively on existing buckets, except when the relevant parameter is being set on such a bucket.
- If a resource has existing HMAC keys when you enable the disableServiceAccountHmacKeyCreation constraint, those keys continue to exist.
- For retention policy constraints, if you set multiple constraints at different resource levels, they are <u>enforced hierarchically</u>
  - (/resource-manager/docs/organization-policy/understanding-hierarchy#hierarchy\_evaluation\_rules).

For this reason, it's recommended that you set the inheritFromParent field to true, ensuring that policies at higher layers are also considered.